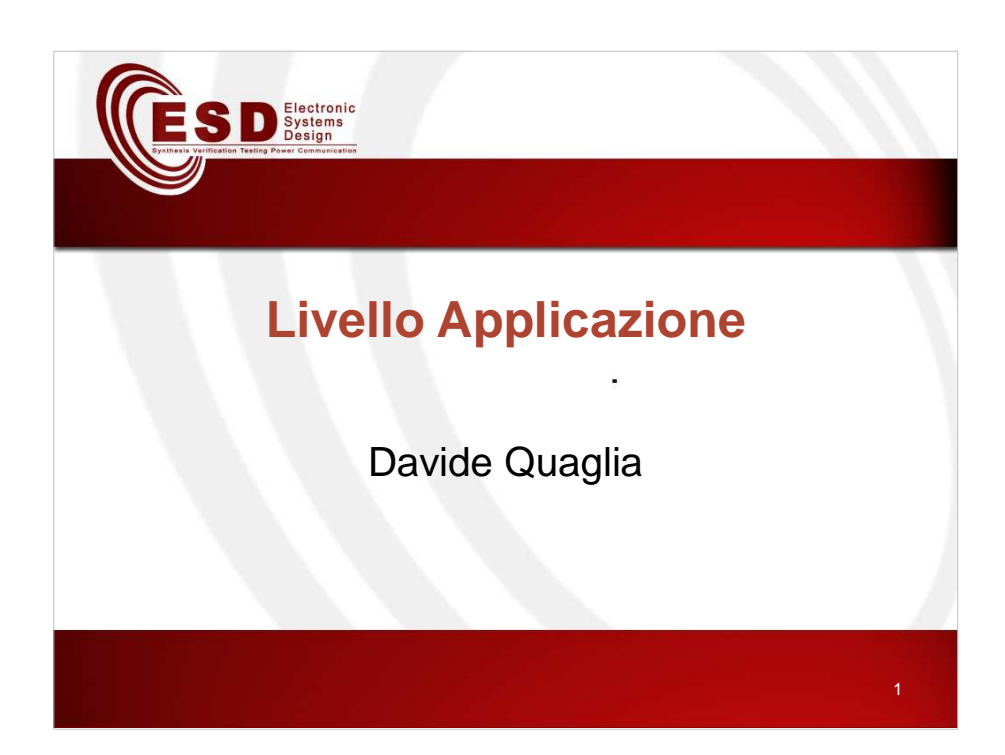

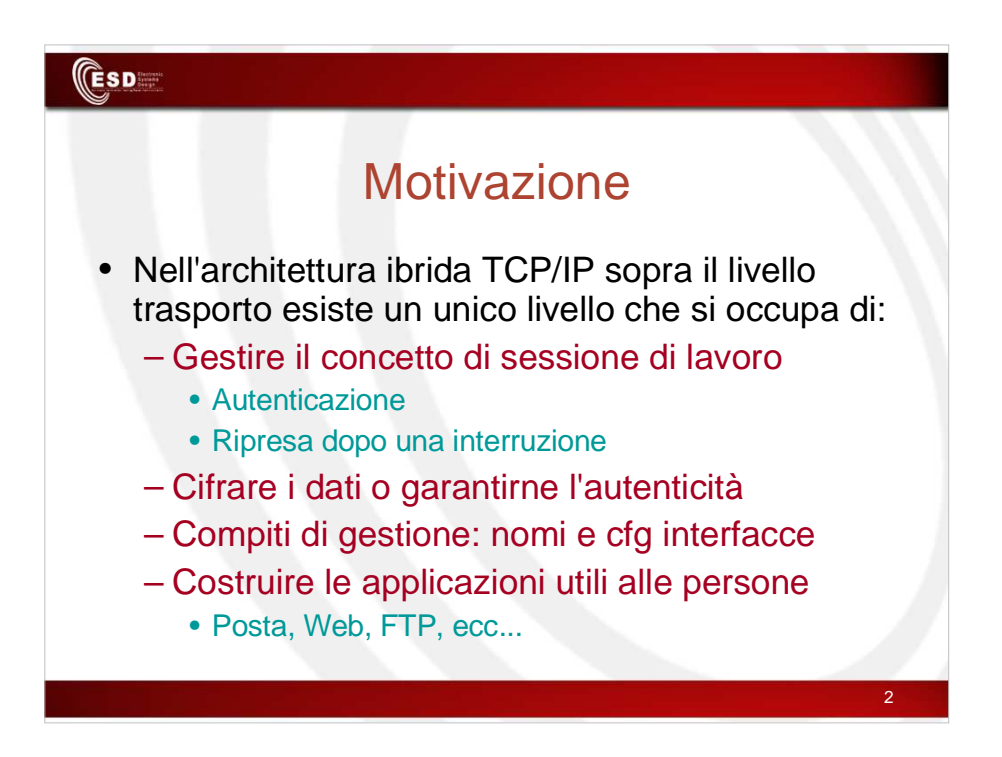

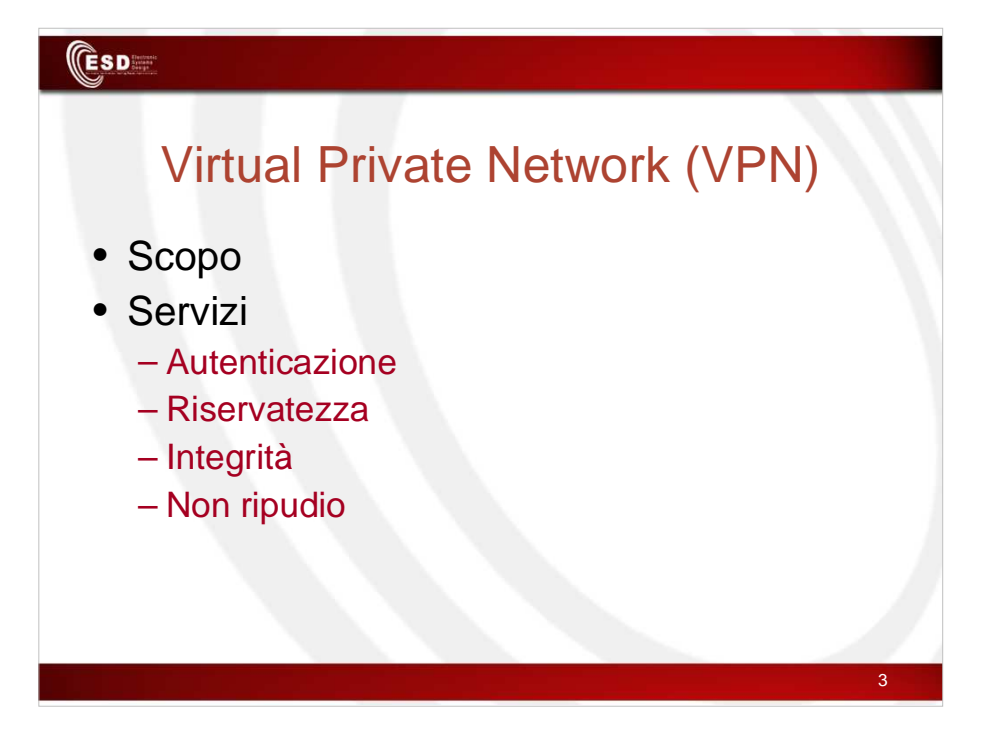

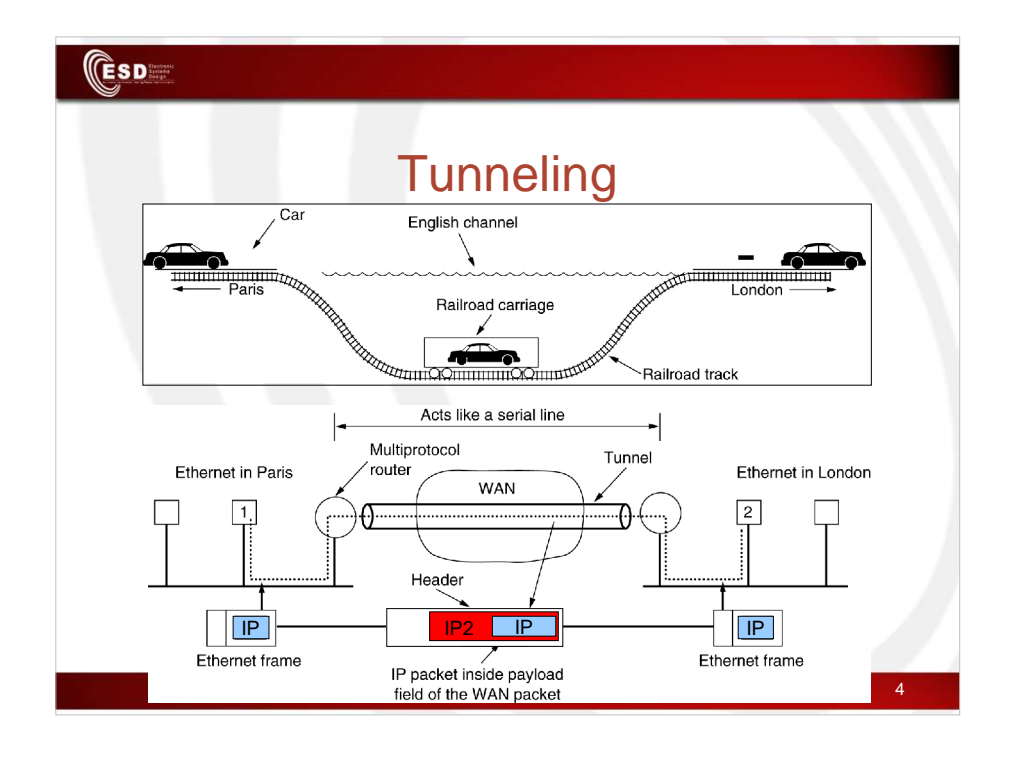

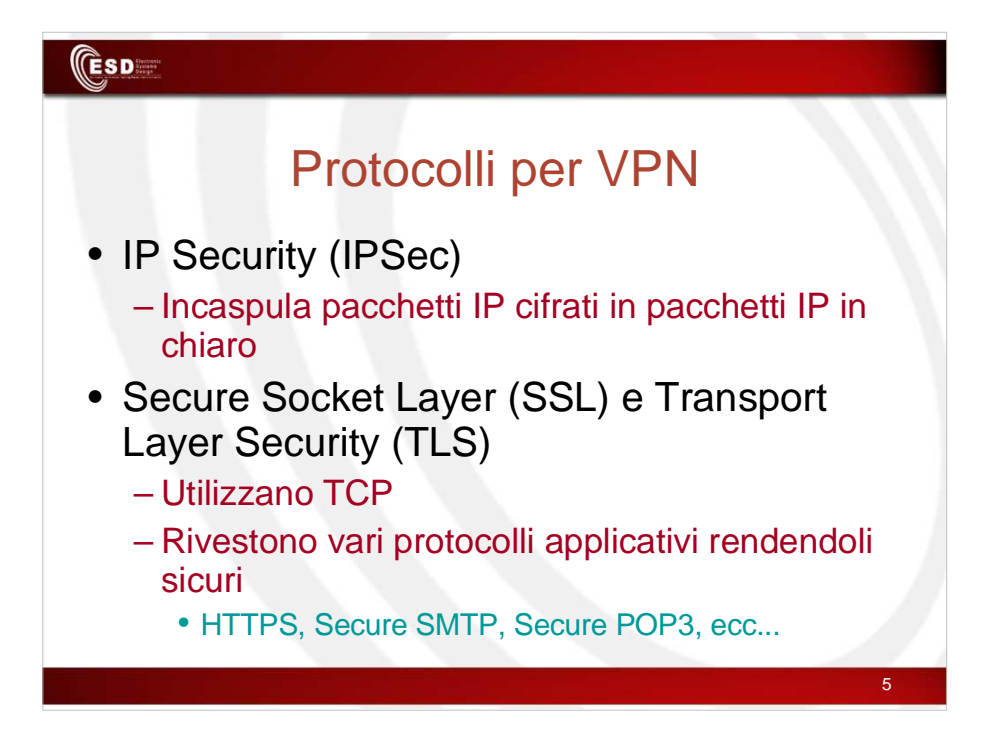

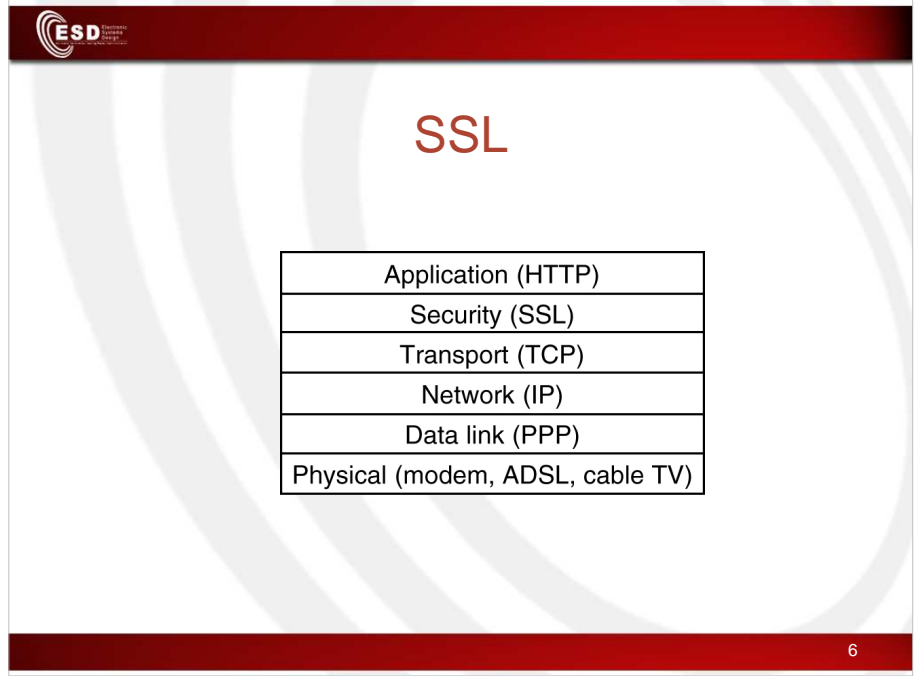

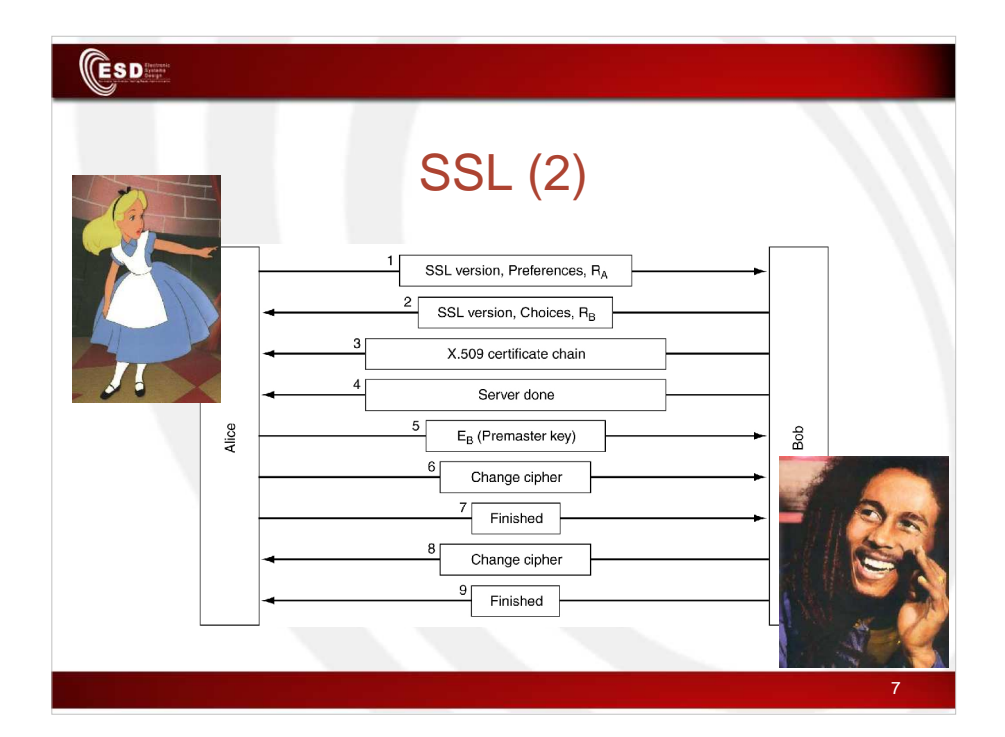

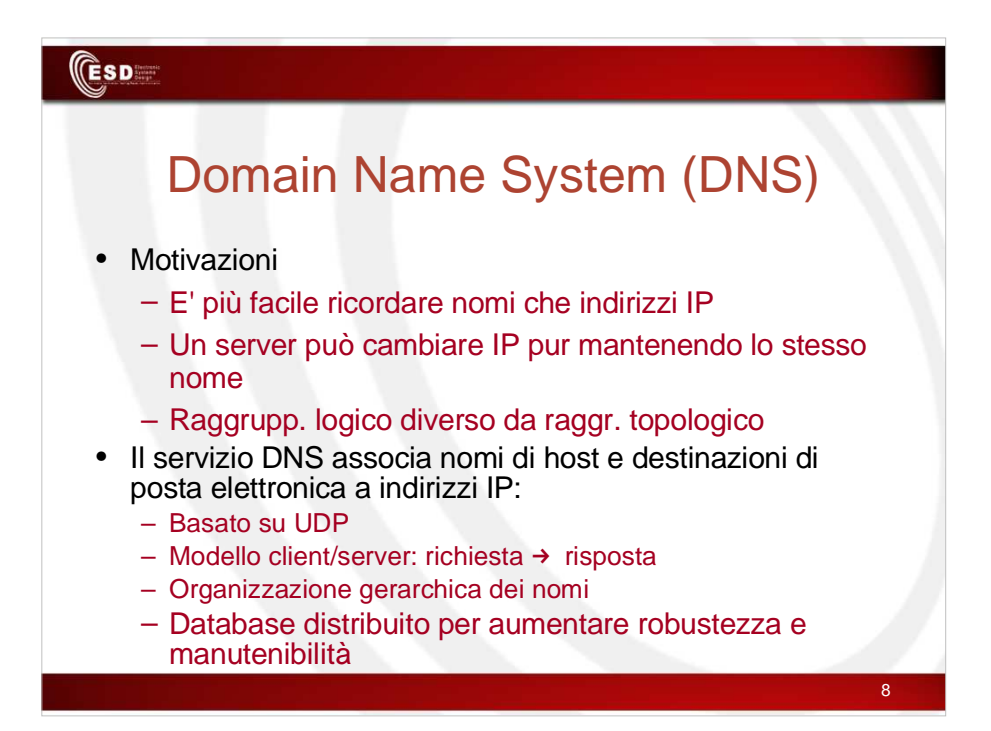

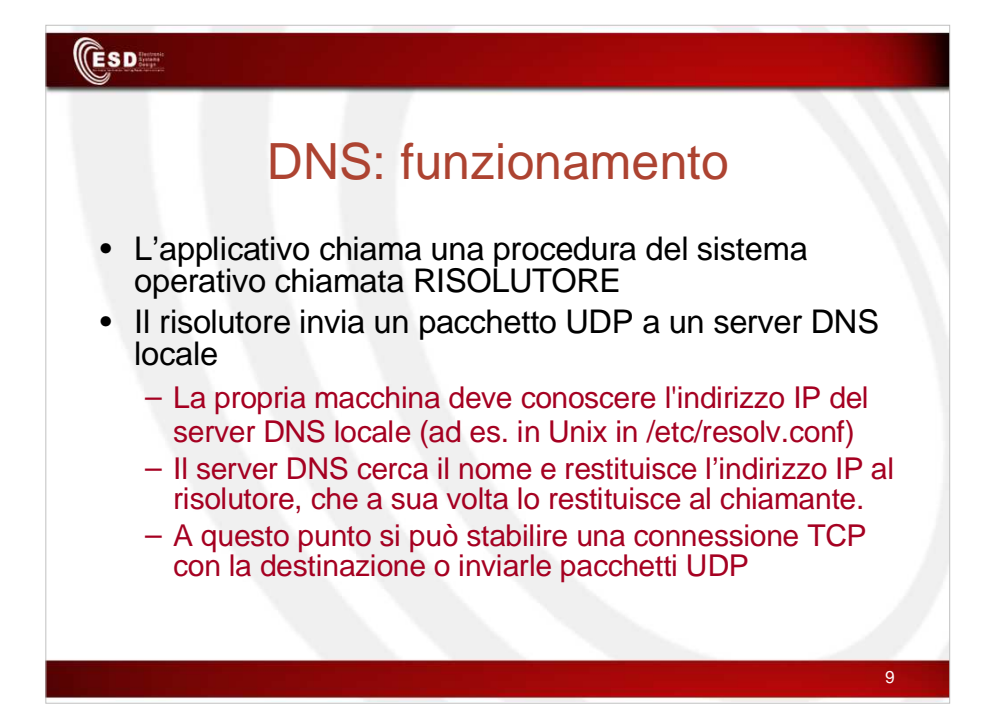

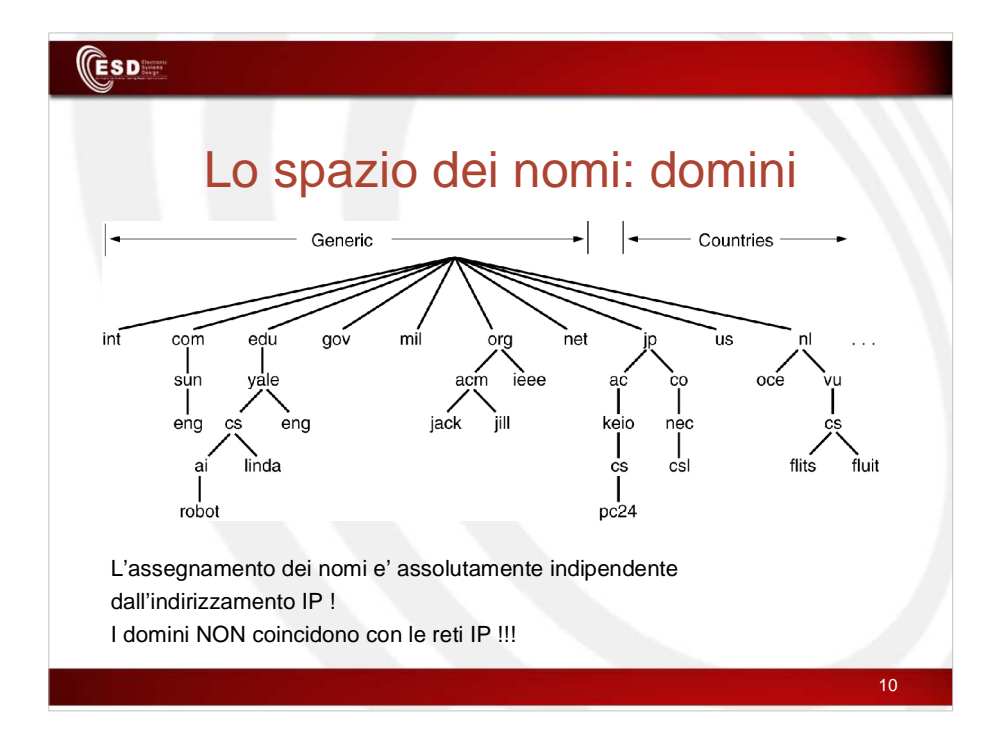

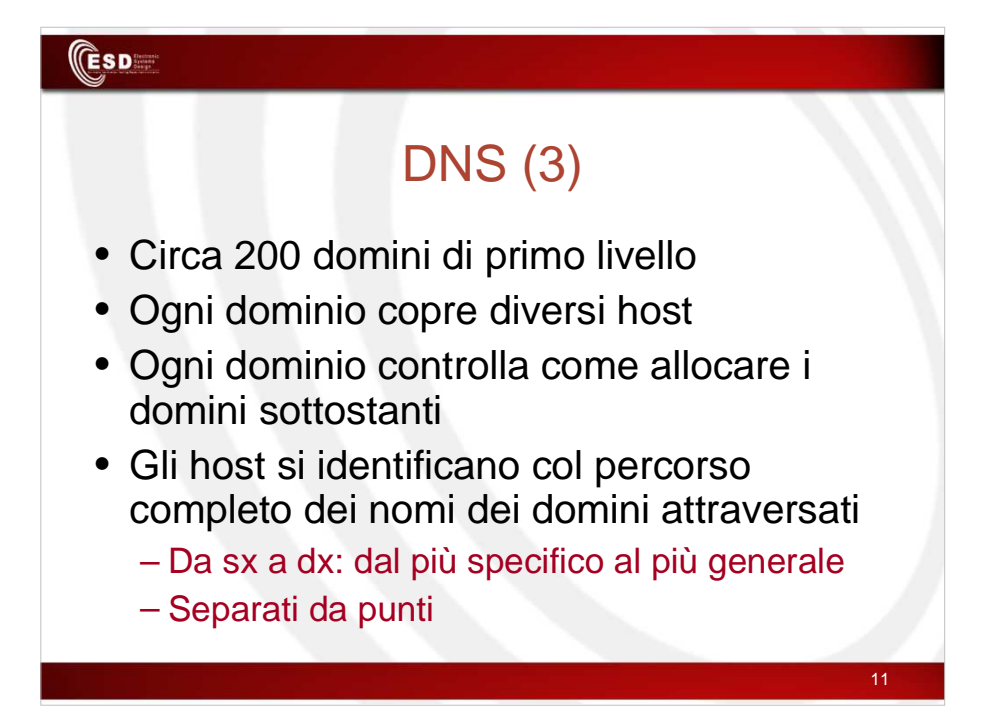

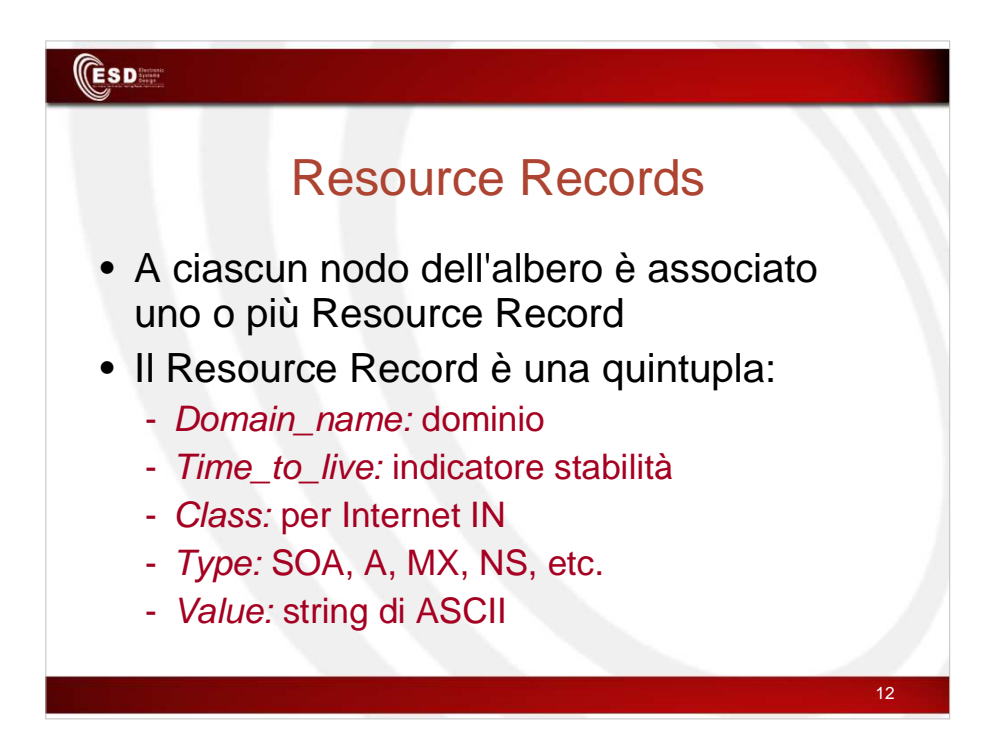

# **ESD**

# Resource Records (2)

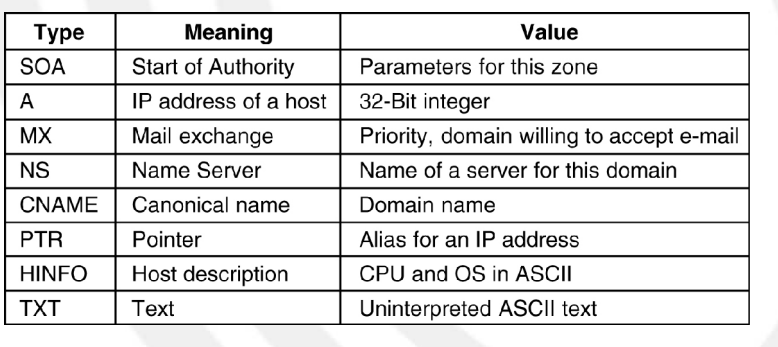

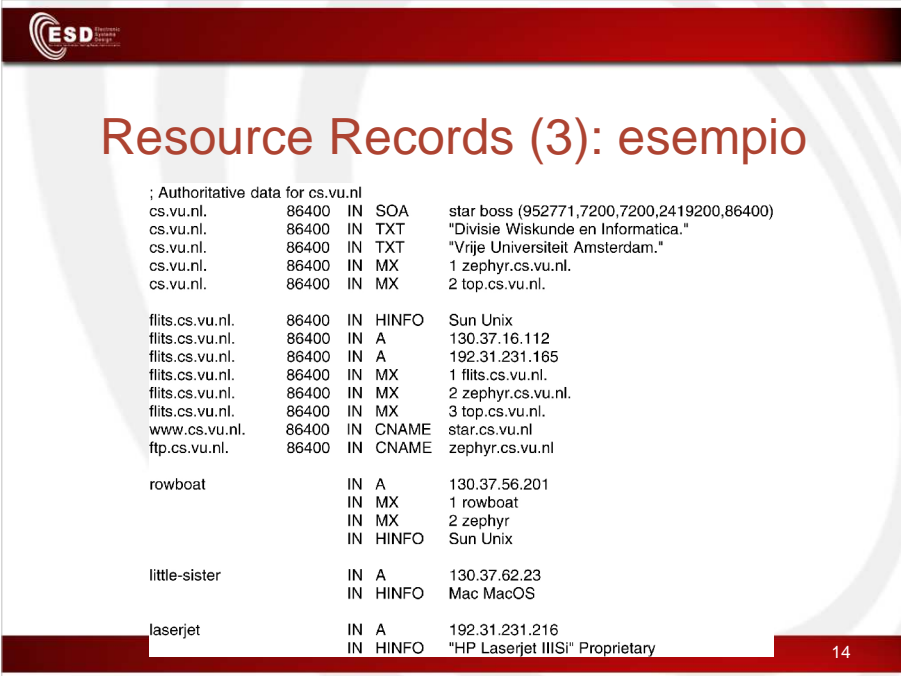

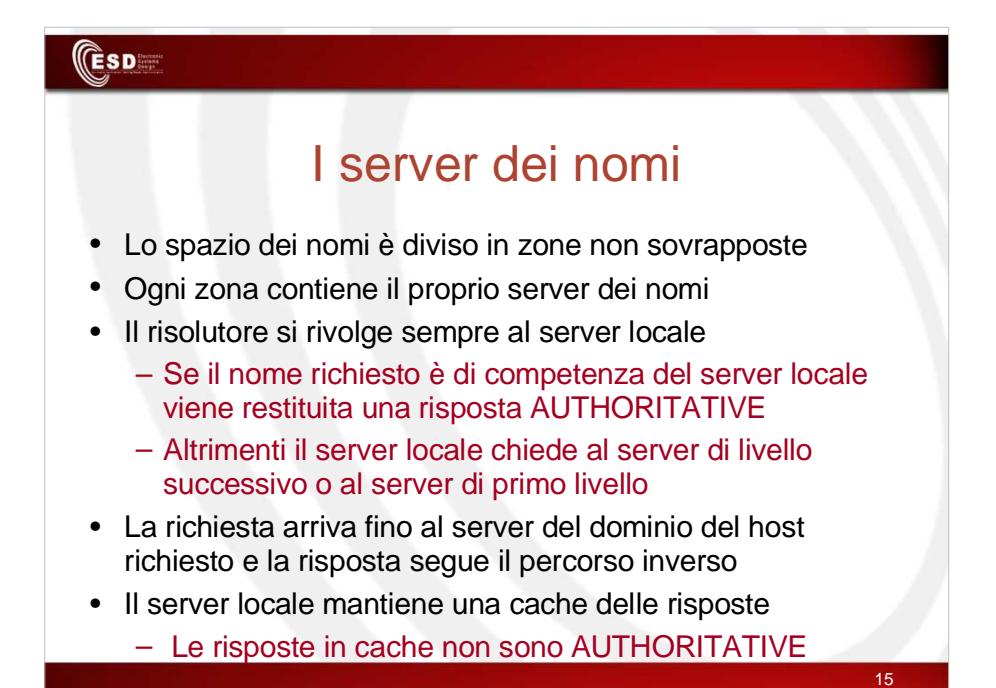

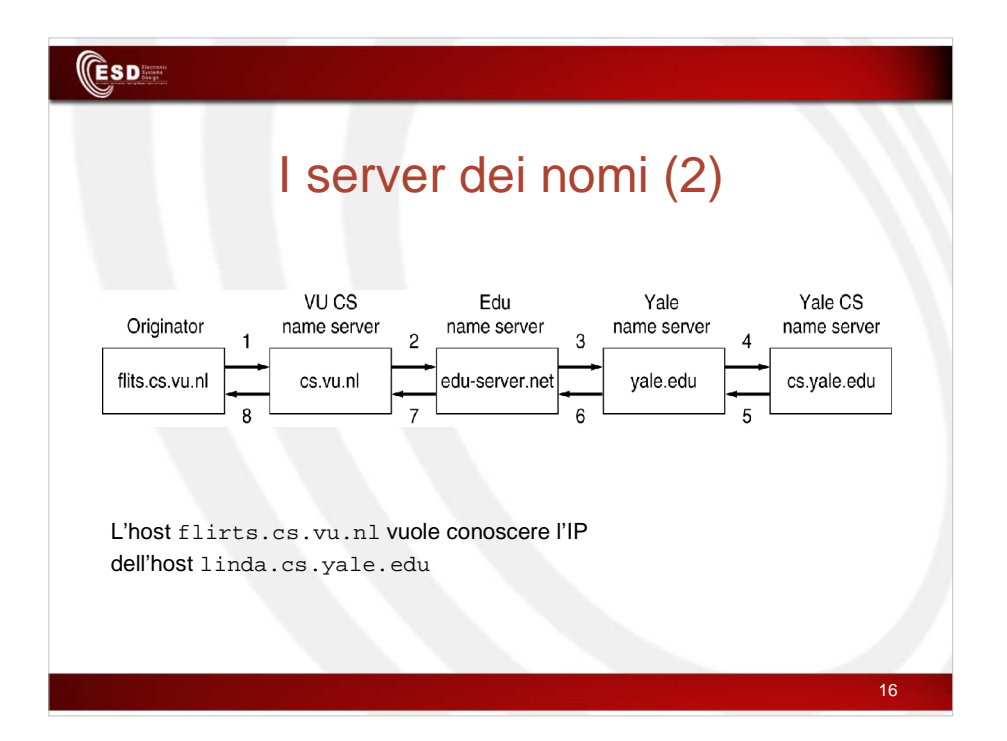

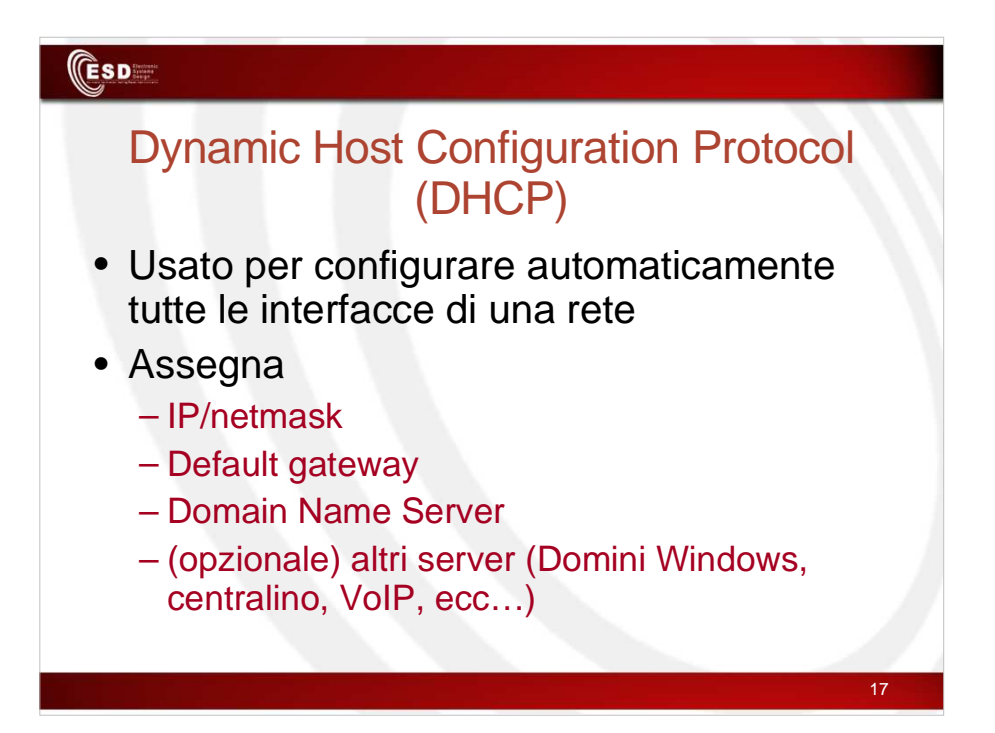

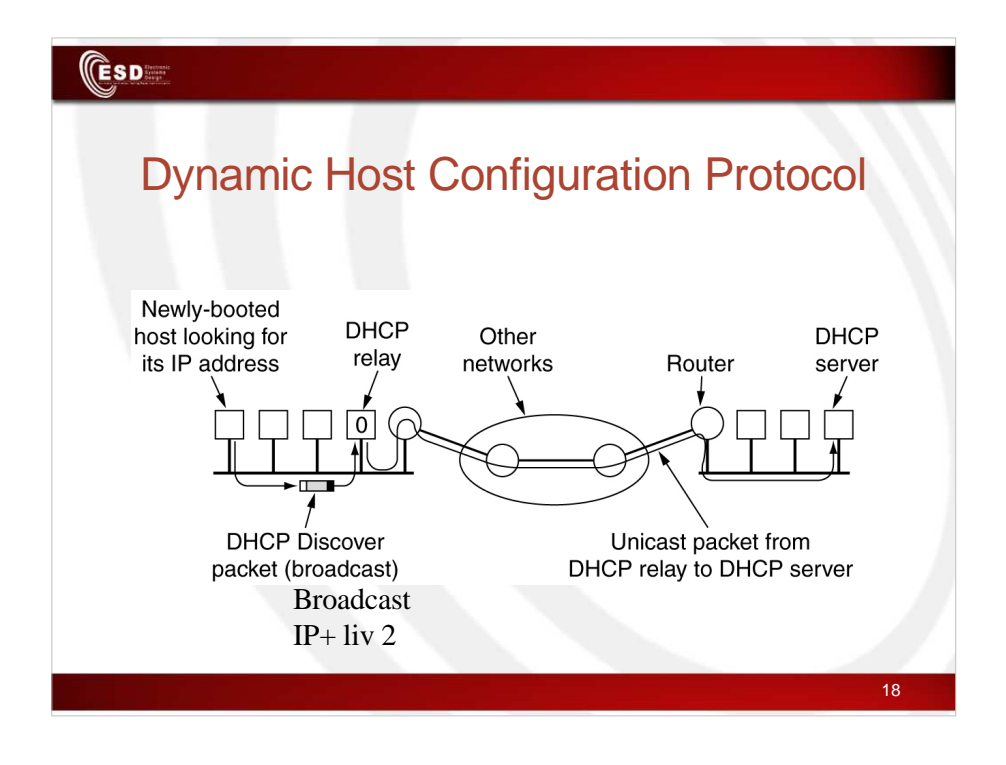

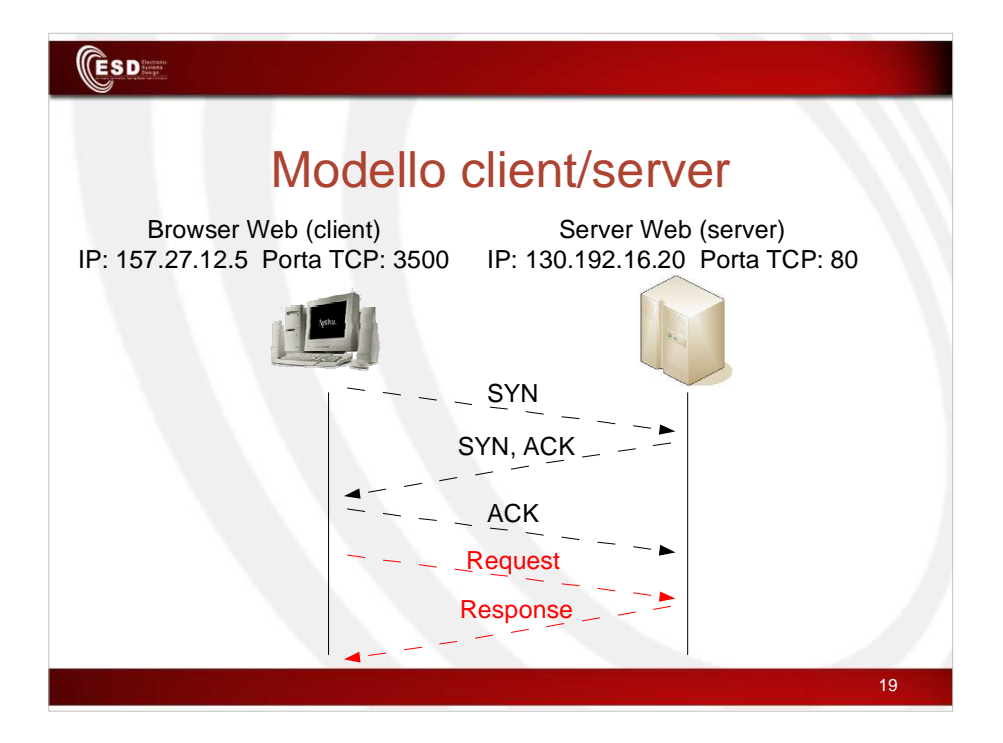

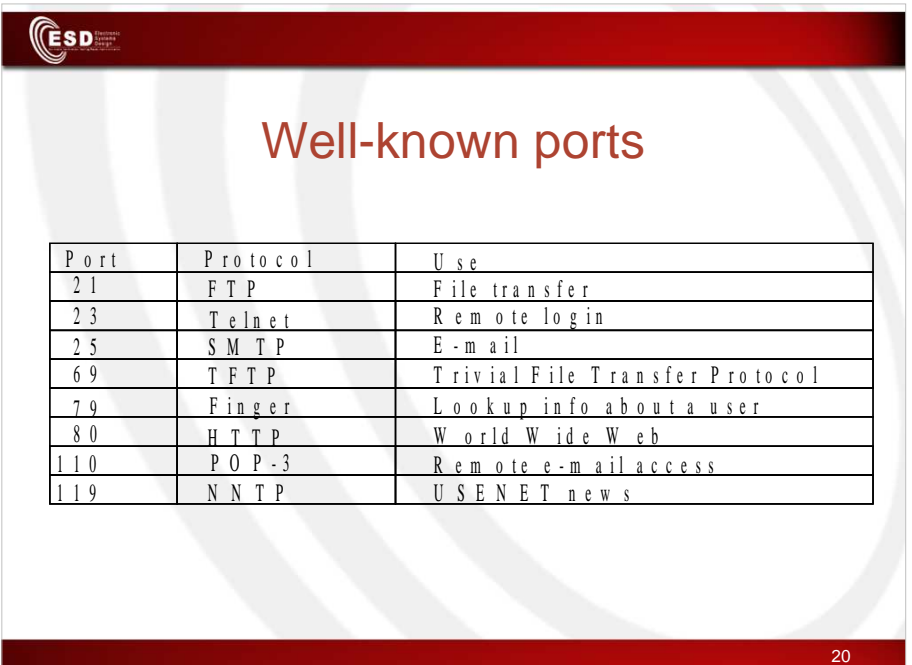

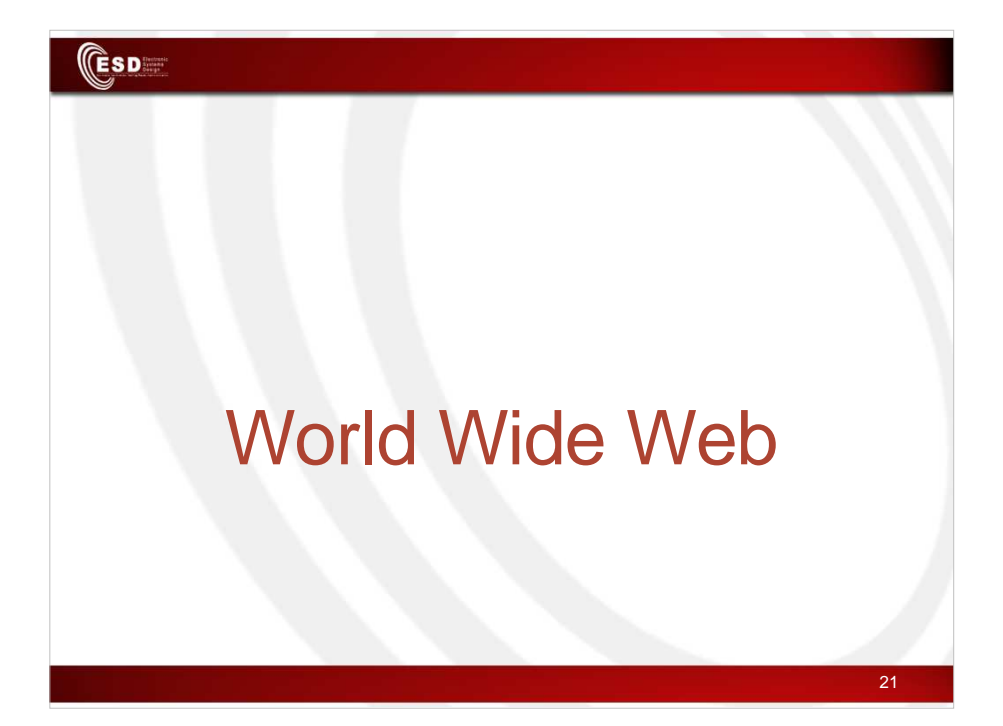

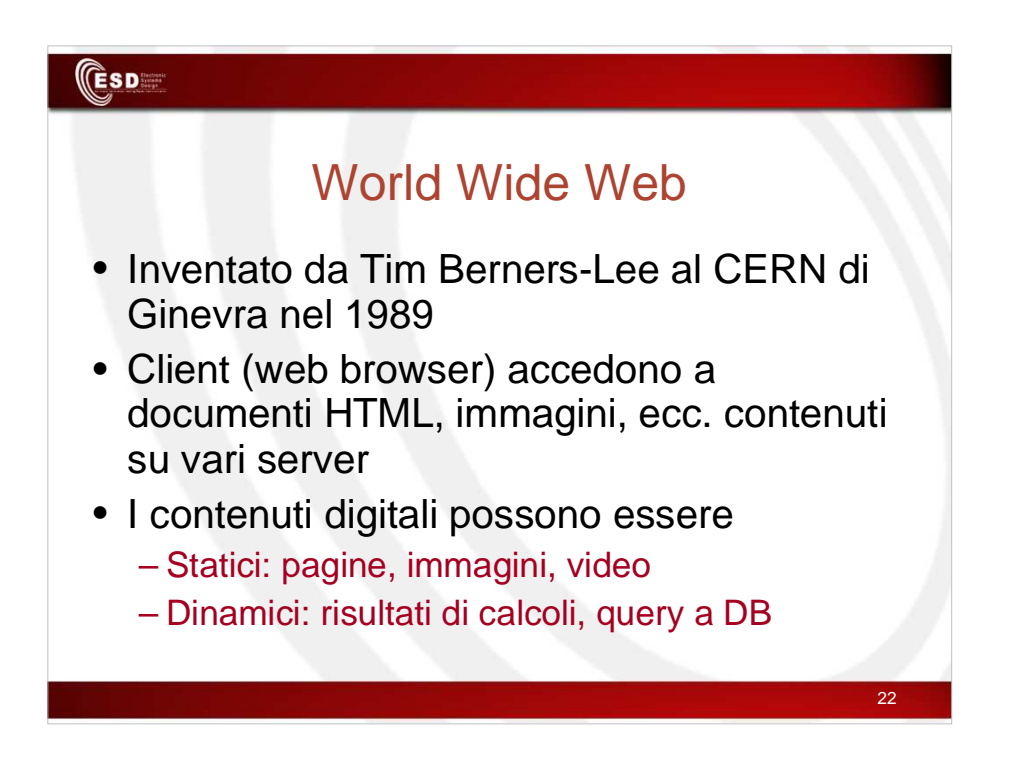

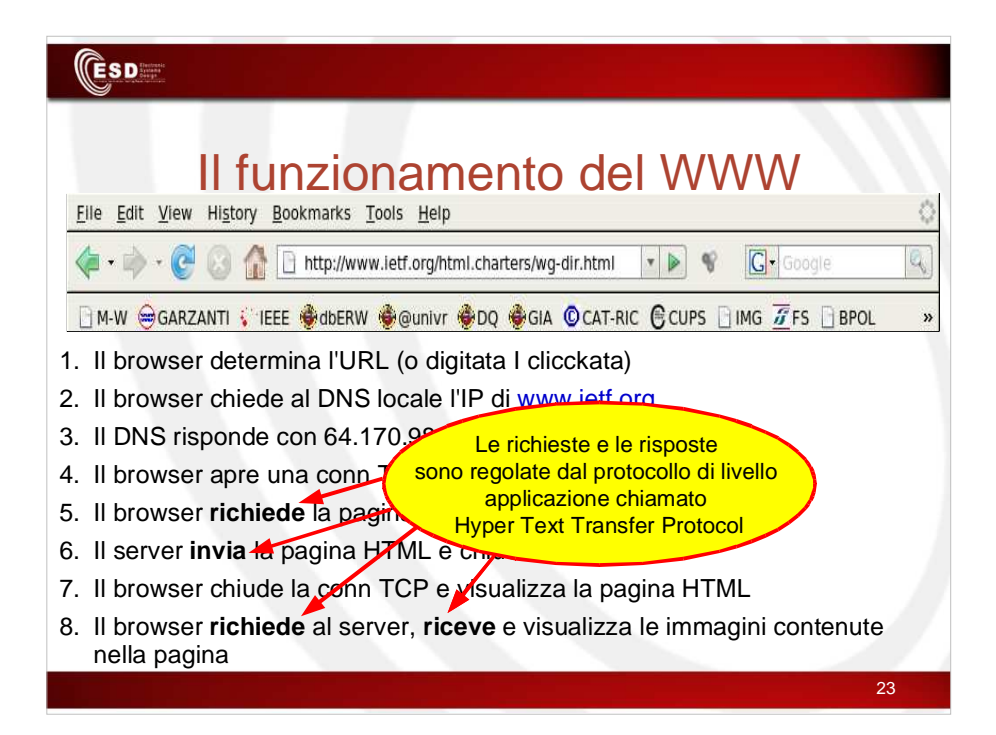

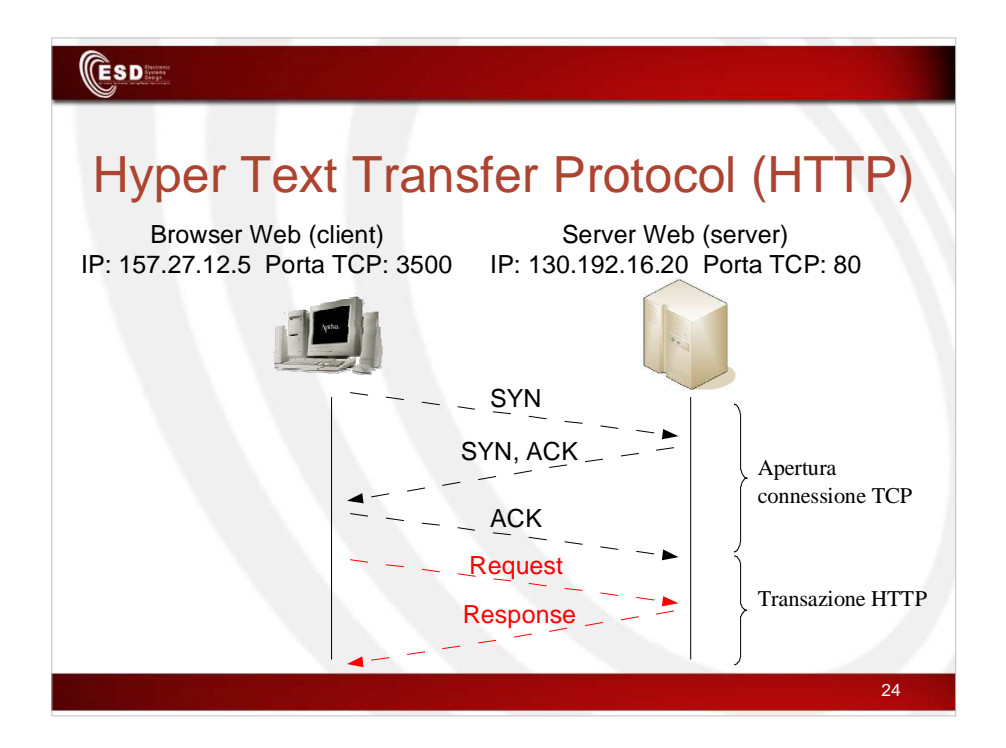

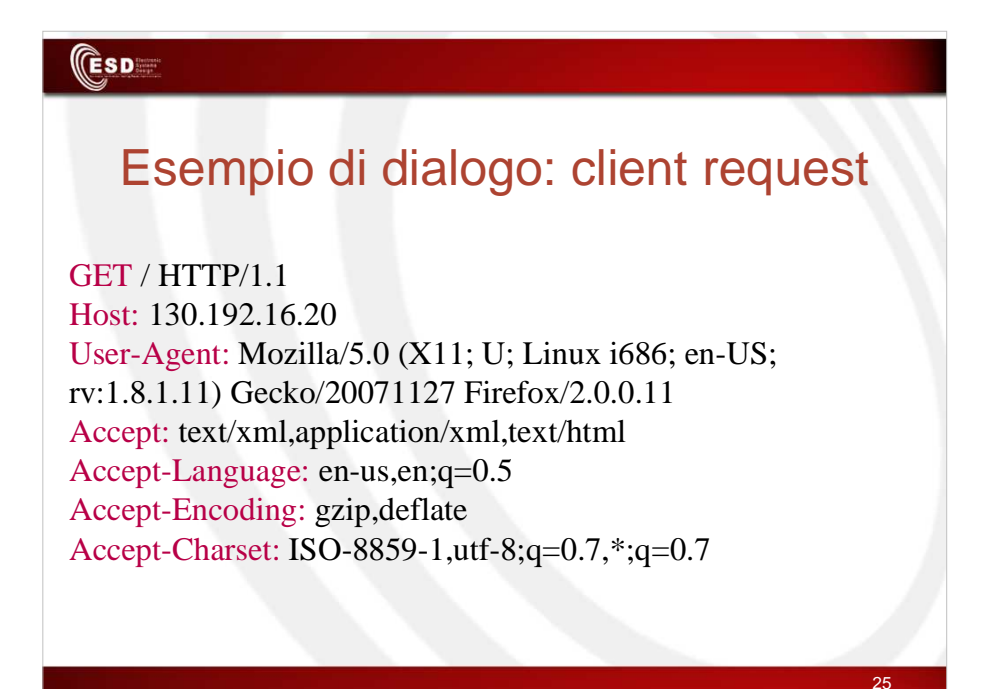

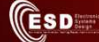

### Esempio di dialogo: server response

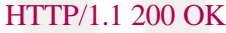

Date: Wed, 04 Feb 2009 11:17:10 GMT Server: Apache/2.0.52 (Debian GNU/Linux) Last-Modified: Wed, 10 Nov 2004 11:40:38 GMT Content-Length: 1457 Content-Type: text/html Content-Language: en <html> ... </html>

Header

Payload

26

### **CESD**

### Esempio: server response: payload (1)

<html xmlns="http://www.w3.org/1999/xhtml"> <head> <title>Test Page for Apache Installation</title> </head> <!-- Background white, links blue (unvisited), navy (visited), red (active) --> <body bgcolor="#FFFFFF" text="#000000" link="#0000FF" vlink="#000080" alink="#FF0000"> <p>If you can see this, it means that the installation of the <a href="http://www.apache.org/foundation/preFAQ.html">Apache web server</a> software on this system was successful. You may now add content to this directory and replace this page.</p>  $\langle$ hr width="50%" size="8" /> <h2 align="center">Seeing this instead of the website you expected?</h2>

27

#### $(\mathsf{ESD}$

...

#### ... <p>This page is here because the site administrator has changed the configuration of this web server. Please <strong>contact the person responsible for maintaining this server with questions.</strong> The Apache Software Foundation, which wrote the web server software this site administrator is using, has nothing to do with maintaining this site and cannot help resolve configuration issues. $\langle p \rangle$  $\langle$ hr width="50%" size="8" /> <p>The Apache <a href="/manual/">documentation</a> has been included with this distribution.</p> Esempio: server response: payload (2)

<p>You are free to use the image below on an Apache-powered web server. Thanks for using Apache!</p>

<div align="center"><img src="apache\_pb.gif" alt="" /></div> </body> </html>

28

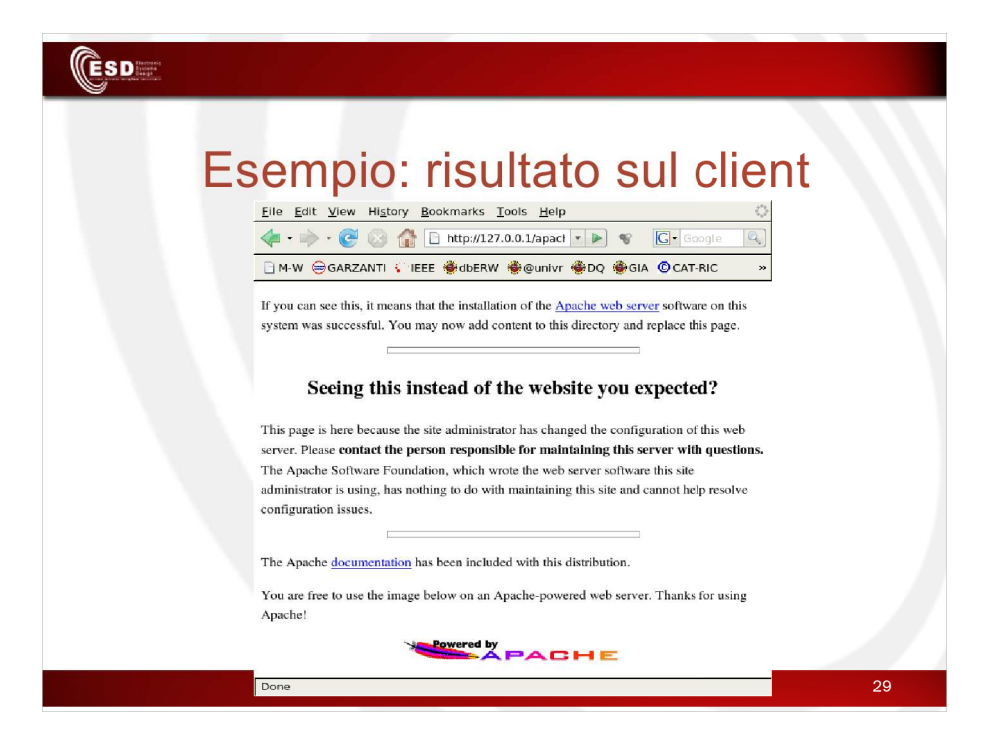

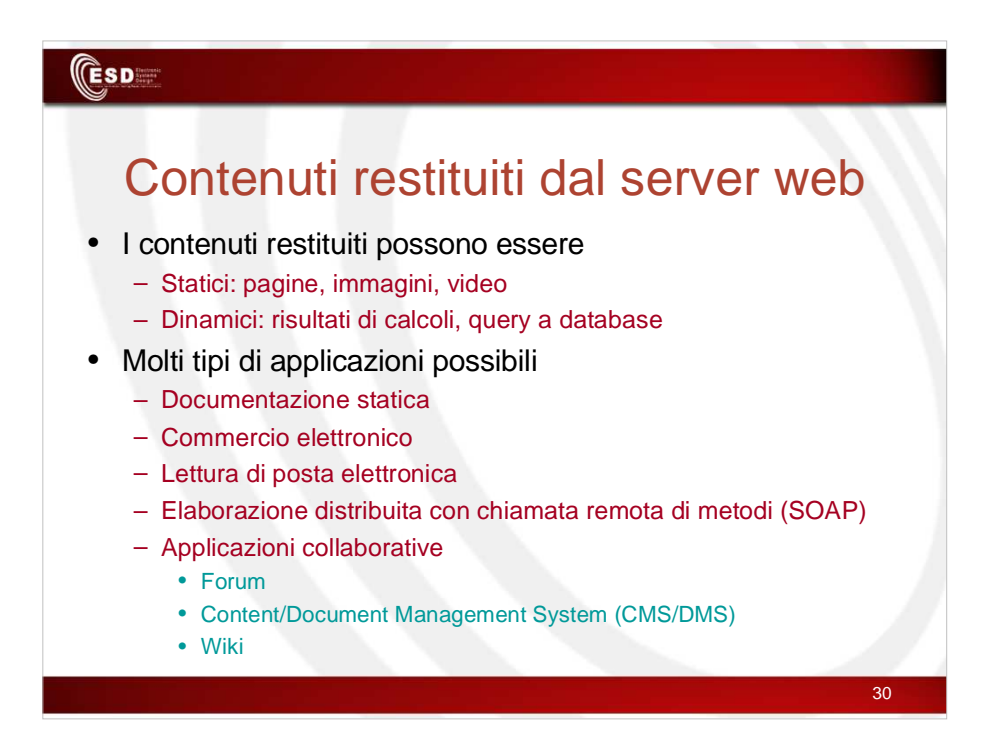

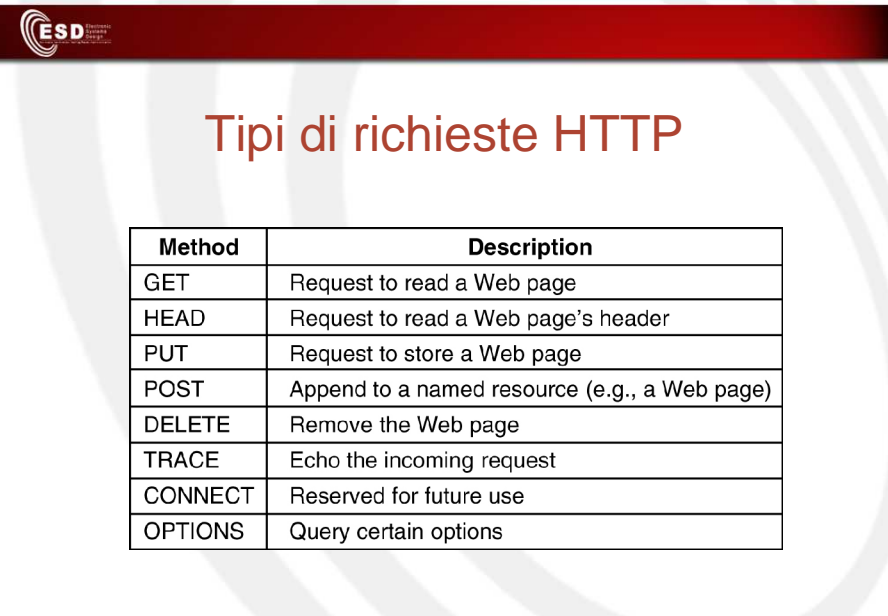

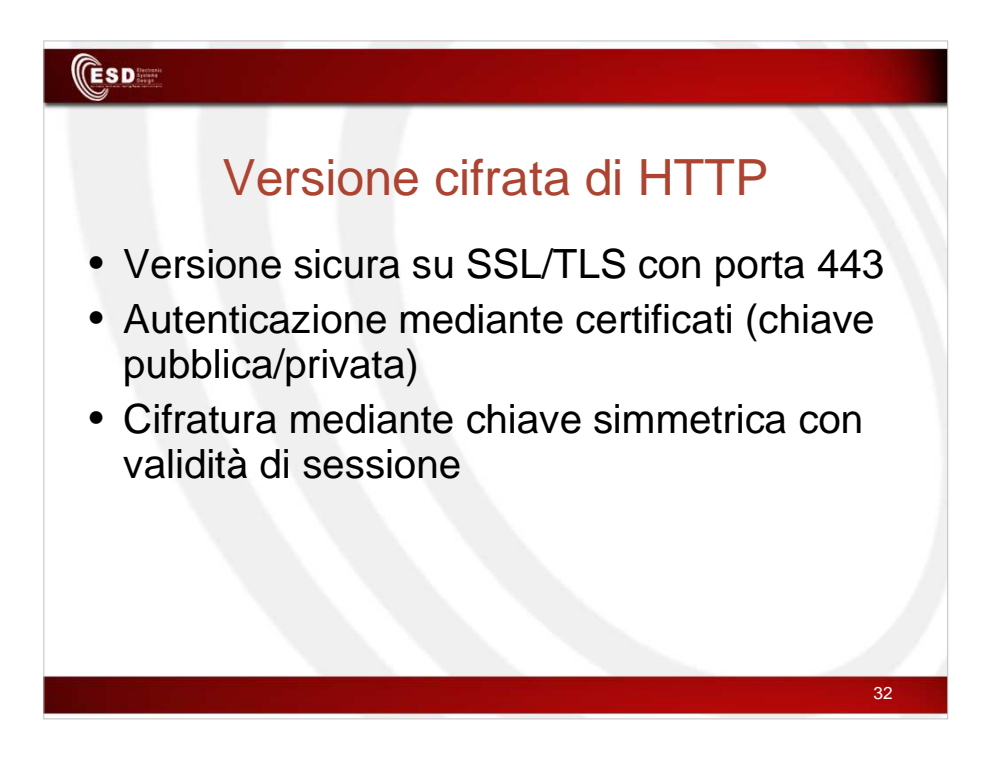

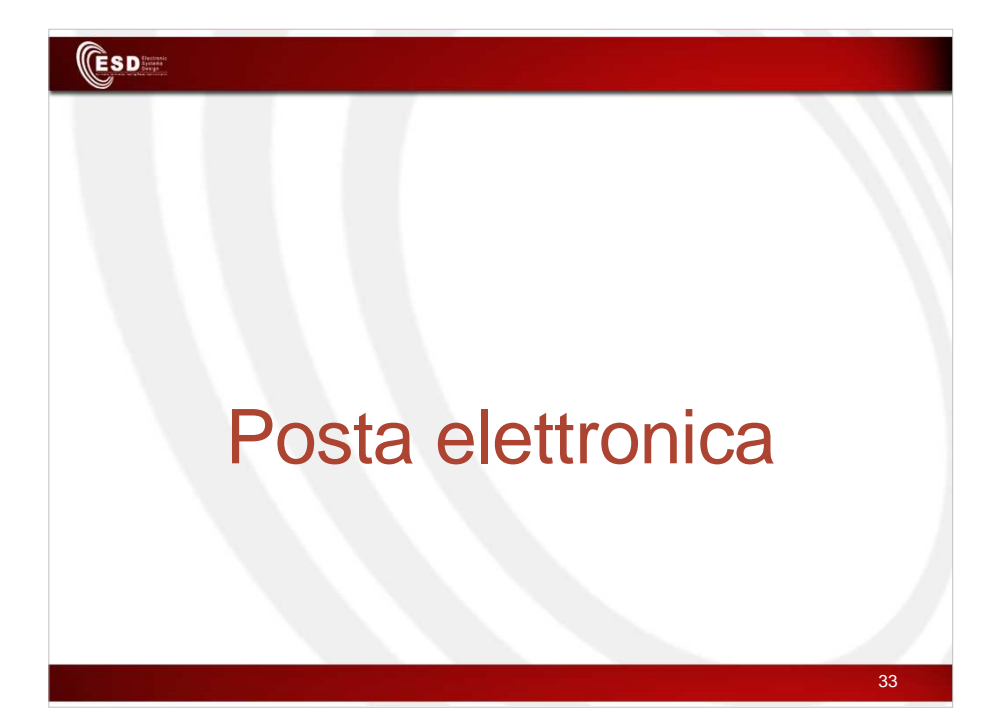

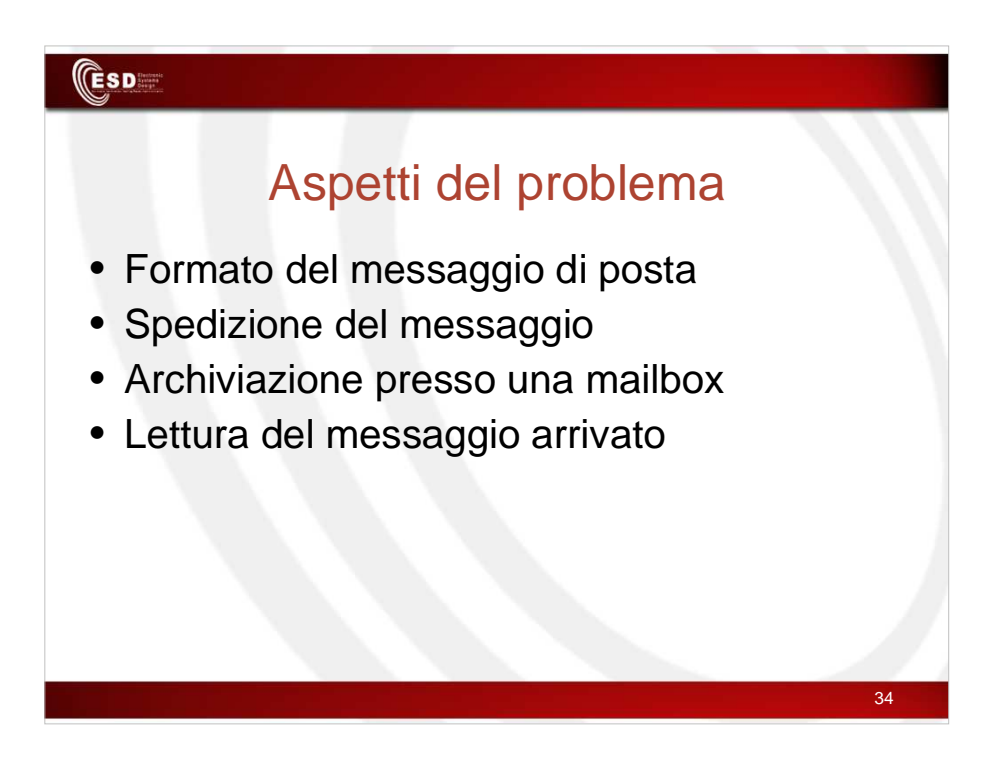

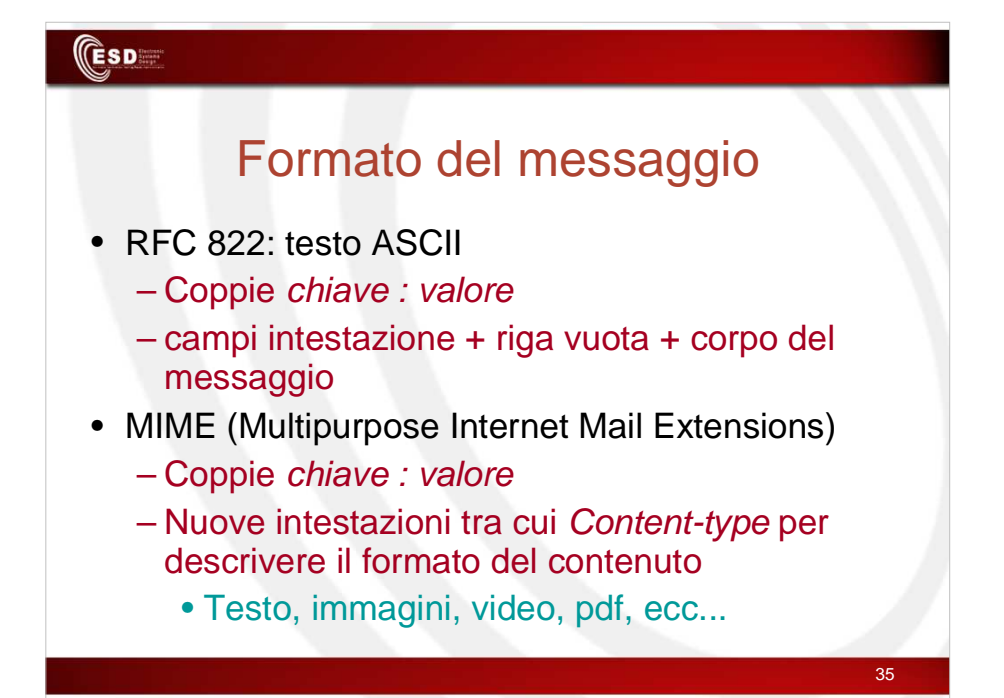

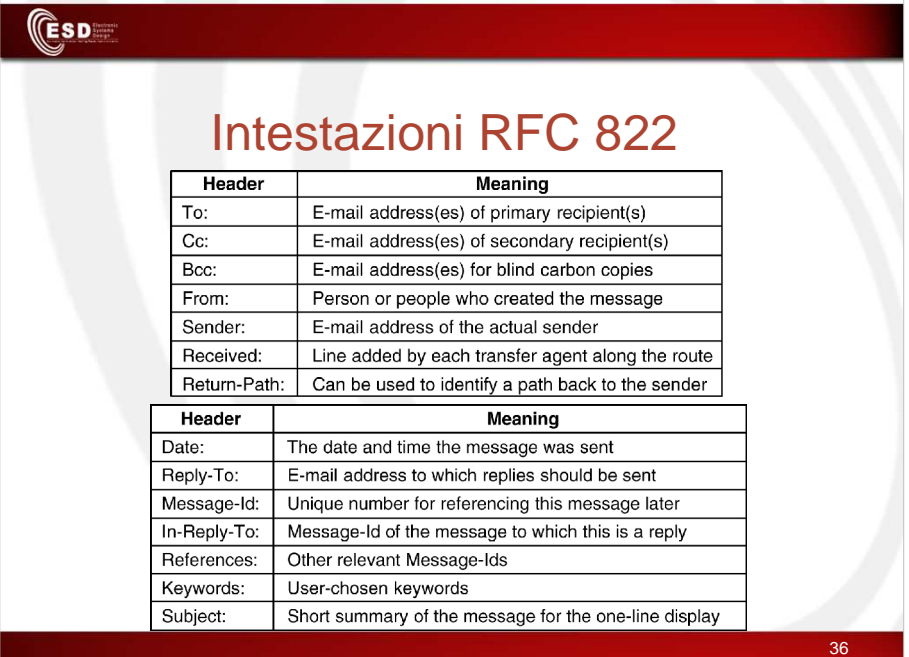

# Intestazioni MIME

**CESD** 

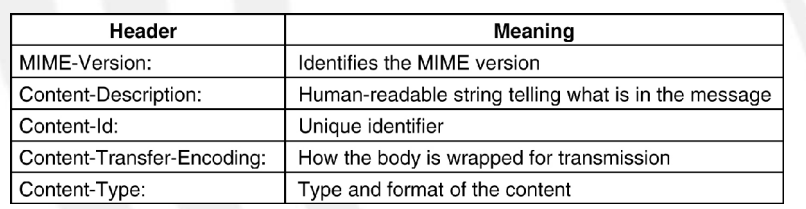

37

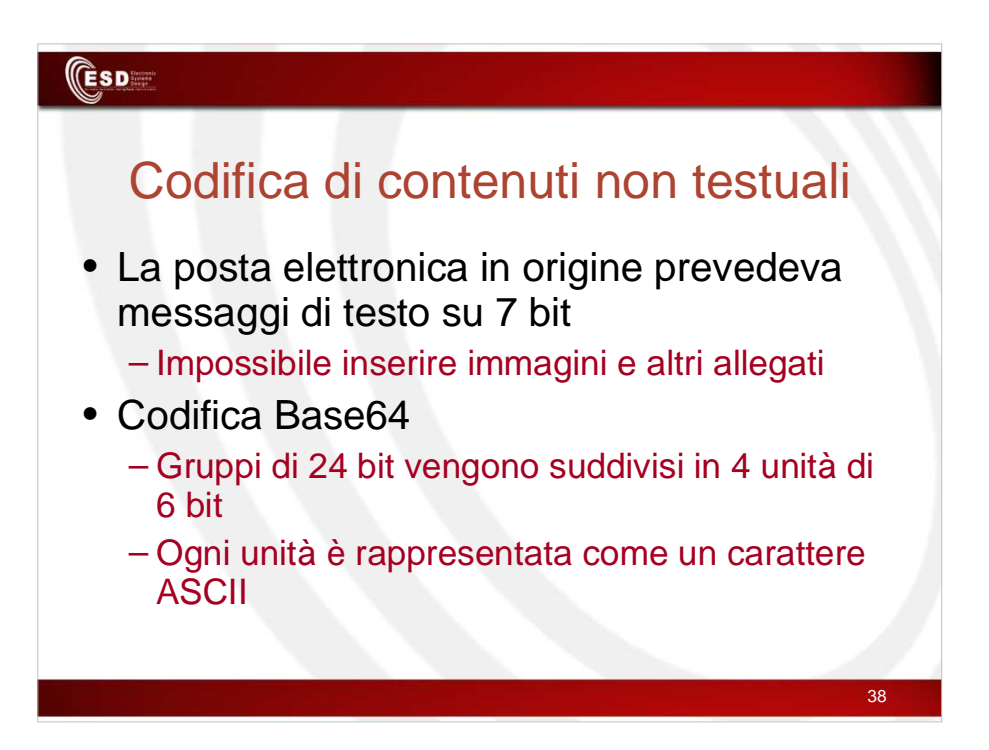

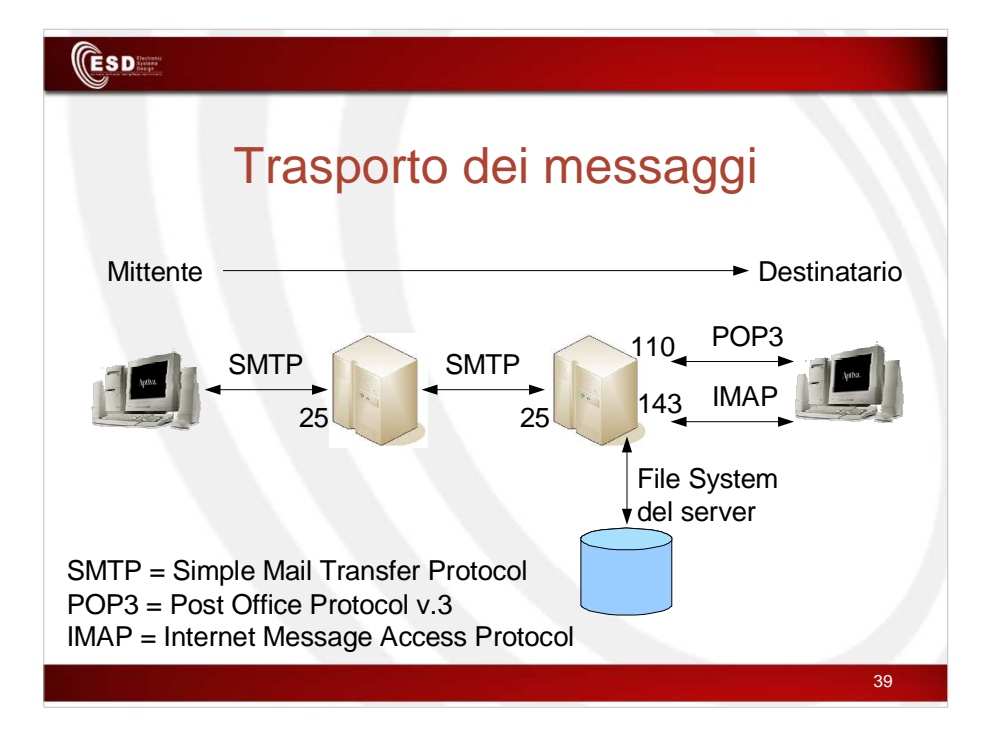

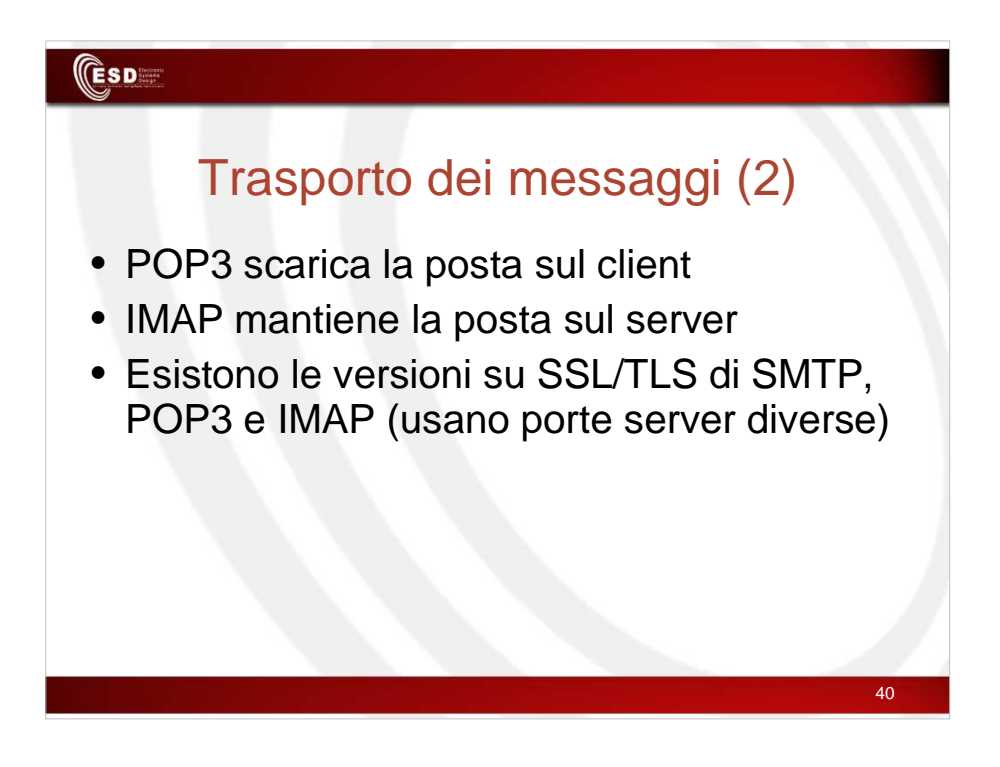

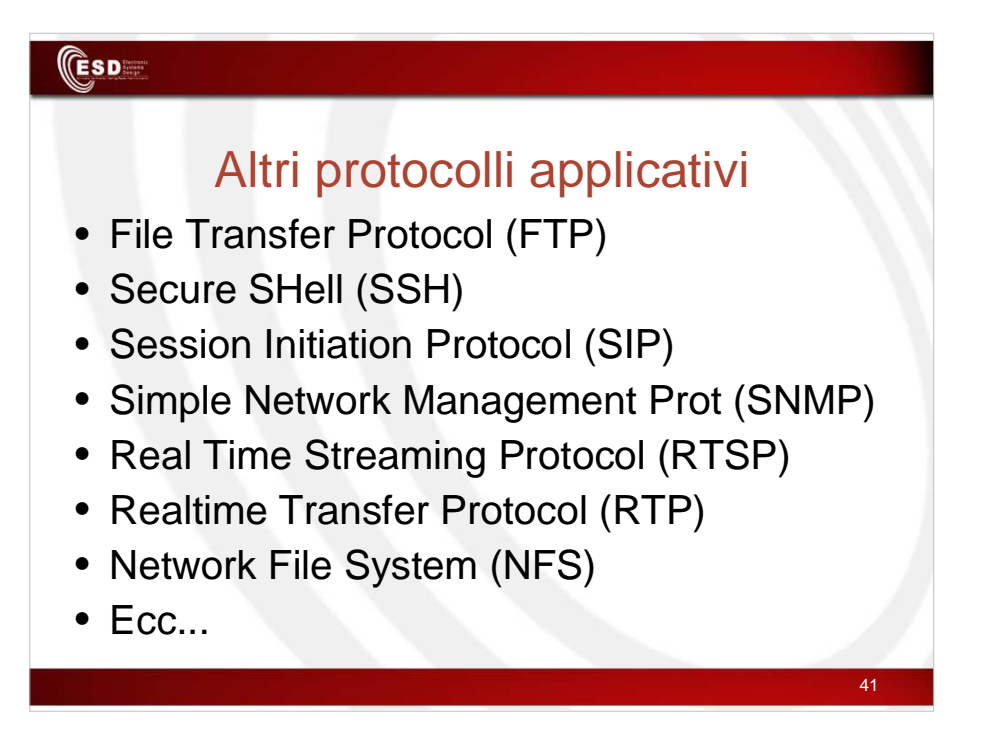